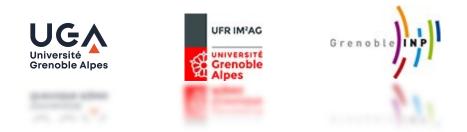

Information Access and Retrieval (GBX9MO23)

#### Evaluation of Information Retrieval Systems M2R – MOSIG 2021-2022 Philippe Mulhem

Philippe.Mulhem@imag.fr http://lig-membres.imag.fr/mulhem/

# Outline

- 1. Introduction
- 2. Recall/Precision measures
- 3. Recall/Precision curves
- 4. Mean Average Precision
- 5. F-measure
- 6. Precision@x documents
- 7. Discounted Cumulated Gain
- 8. Test Collection
- 9. trec\_eval software
- 10. Conclusion

- Challenge of Information Retrieval:
  - Content base access to documents that satisfy an user's information

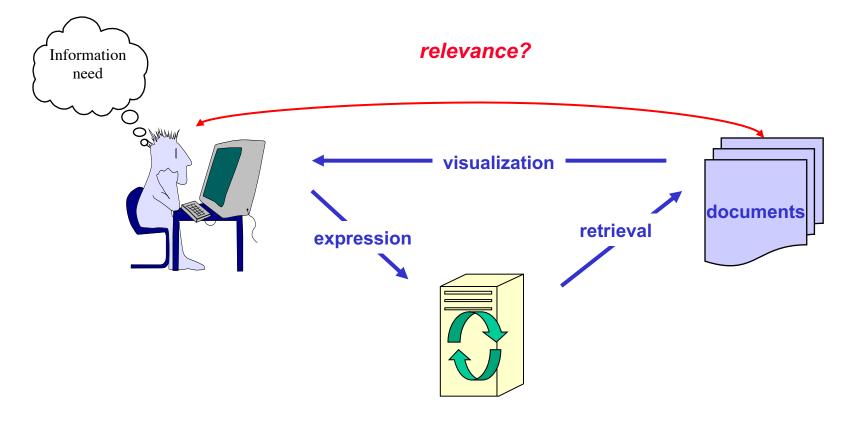

- Parameters
  - the effort, intellectual or physical, needed to users to express queries
  - response time
  - display of results (user's capability to use the retrieved documents)
  - corpus quality according to the user's needs
  - capability of the system to retrieve all the relevant documents and to avoid retrieving unrelevant ones.

• For the last point (retrieval of relevant docs), comparing IRSs in a theoretical way (using their model) is a unsolved problem

#### so: use black box tests

We compare the results of a system with *ideal answers* to given queries.

- Test collection (Cranfield Paradigm)
  - a set of documents (corpus) C
  - a set of queries on C
  - a set of relevant documents for each query
    - Expert users assess the relevance of each doc of the corpus according to each query
    - $\rightarrow$  These are the ideal answers

→ classically binary: relevant/non-relevant

 $\rightarrow$  may be numbers (4 $\rightarrow$  highly relevant, ..., 0 $\rightarrow$  non-relevant)

- one (or several) evaluation measure (s)
  - Well defined
  - That analyse one aspect of the quality of systems
    - Ex. quality of the system for the top-documents in the result, ...

- To compare user (ideal) and system relevances:
  - Using binary relevance assessments

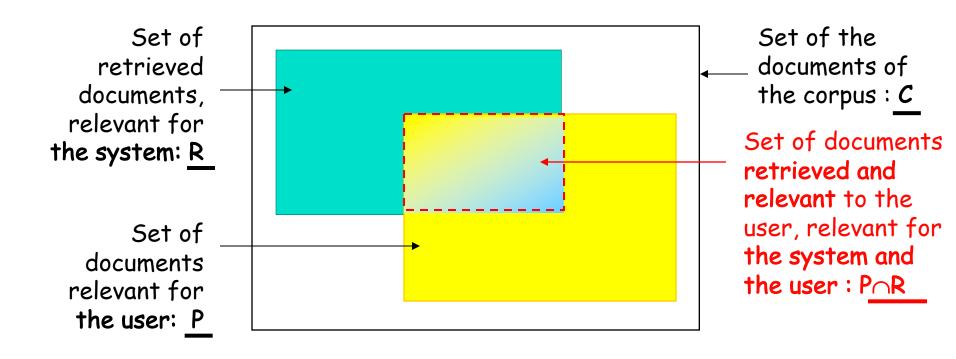

- The essential criteria are:
  - *recall*: ability of the system to give in the answer all the relevant documents according to the user
  - *precision*: ability of the system to give in the answer only relevant documents according to the user

These two criteria are antagonistic:

• Most of the time, when we improve one we degrade the other...

- The recall is the ratio of
  - The number of retrieved documents by the system and relevant to the user
  - Divided by the number of all the documents of the corpus that are relevant to the user

$$\begin{vmatrix} \mathbf{R} & \mathbf{C} \\ \mathbf{P} \cap \mathbf{R} \\ \mathbf{P} \end{vmatrix} \qquad recall = \frac{|P \cap R|}{|P|} \qquad \in [0,1]$$

- The precision is the ratio of
  - The number of retrieved documents by the system and relevant to the user
  - Divided by the number of the documents retrieved by the system

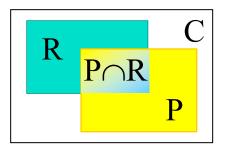

$$precision = \frac{|P \cap R|}{|R|} \in [0,1]$$

- For one query and one system : 2 real values
  - Example: a system gives 5 documents, among them 3 are relevant, knowing that there are 10 relevant documents in the corpus:
    - Recall = 3 / 10 = 0.3
    - Precision = 3 / 5 = 0.6
- BUT, no use of rankings:

|  | pos | S1 result | S2 result |
|--|-----|-----------|-----------|
|  | 1   | d235      | d5        |
|  | 2   | d56       | d12       |
|  | 3   | d786      | d235      |
|  | 4   | d451      | d976      |
|  | 5   | d67       | d376      |

- same recall (0.3) and same precision (0.6) values for S1 and S2, but S1 is "better"
- We need more detailed evaluations
  - Recall/precision diagrams

• Comparison of 2 systems S1 et S2

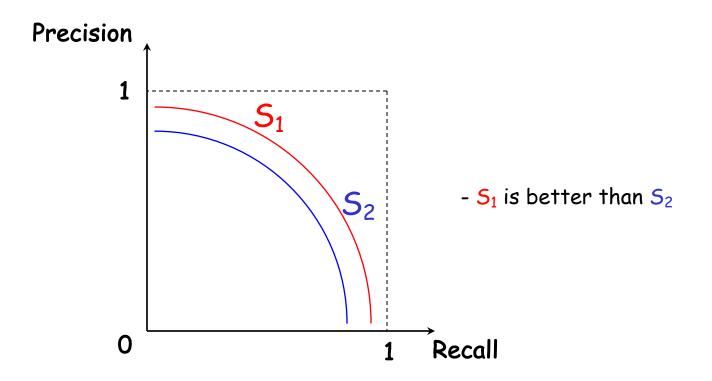

- Show the evolution of the precision and the recall with sorted results
- Method:
  - We compute the precision and the recall when considering only the <u>first result</u> as answer, then we do the same for the <u>two first results</u> of the system, the <u>first</u> <u>three results</u>, <u>and so on</u>, until each retrieved document is processed.

# 3. Recall/precision diagrams Corpus of 200 documents, one query Q that have 5 relevant docs {572, 588, 589, 590, 592}

Exact Recall-Precision table

|   |          |          |             | recall      | precision   |
|---|----------|----------|-------------|-------------|-------------|
|   | position | document | is relevant | p and r / p | p and r / r |
|   | 1        | 588      | Х           | 0,20        | 1,00        |
|   | 2        | 589      | Х           | 0,40        | 1,00        |
|   | 3        | 576      |             | 0,40        | 0,67        |
|   | 4        | 590      | Х           | 0,60        | 0,75        |
|   | 5        | 986      |             | 0,60        | 0,60        |
| • | 6        | 592      | Х           | 0,80        | 0,67        |
| • | 7        | 884      |             | 0,80        | 0,57        |
|   | 8        | 988      |             | 0,80        | 0,50        |
|   | 9        | 578      |             | 0,80        | 0,44        |
|   | 10       | 985      |             | 0,80        | 0,40        |
|   | 11       | 103      |             | 0,80        | 0,36        |
|   | 12       | 591      |             | 0,80        | 0,33        |
|   | 13       | 572      | Х           | 1,00        | 0,38        |
|   | 14       | 990      |             | 1,00        | 0,36        |

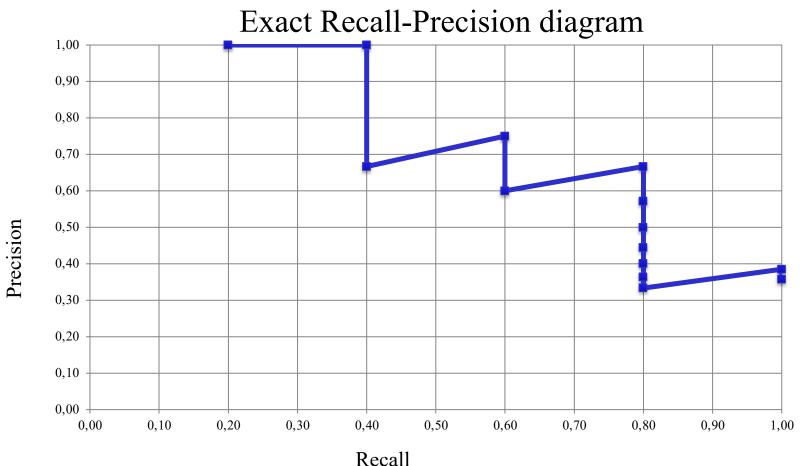

• Limitation

Difficult to fuse exact R-P curves for several queries, => problem of merging the recall values

- Solution: Interpolated Recall/Precision diagrams
  - Fix 11 recall points  $R = \{0, 0.1, 0.2, ..., 0.9, 1\}$
  - Rule of the maximum
    - for each recall point v<sub>r</sub> in R, select in the exact table the lines with recall greater or equal than v<sub>r</sub> and <u>pick</u> the max of precision in these lines
      -> classically, begin with v<sub>r</sub>=0, then 0.1, then 0.2, ..., then 1.0
  - Example from the exact table of slide 14
    - With  $v_r = 0.6$ , the max precision = 0.75 (from 4<sup>th</sup> result)
  - When, for a recall point, there is no precision value in the exact table according to the rule of the maximum, then we force its interpolated precision to 0 (i.e., the theoretical minimal precision value).
    - In the table of slide 14 ends in line 12, the precision is 0 for  $v_r=1$

#### Interpolated recall/precision table

| Recall | Precision |  |
|--------|-----------|--|
| 0      | 1         |  |
| 0.1    | 1         |  |
| 0.2    | 1         |  |
| 0.3    | 1         |  |
| 0.4    | 1         |  |
| 0.5    | 0.75      |  |
| 0.6    | 0.75      |  |
| 0.7    | 0.6667    |  |
| 0.8    | 0.6667    |  |
| 0.9    | 0.3846    |  |
| 1      | 0.3846    |  |

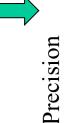

Interpolated recall-precision diagram

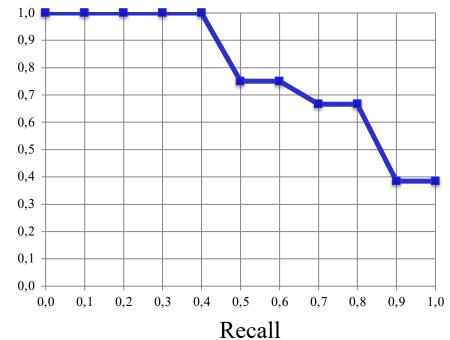

- A full evaluation considers many queries
- For nbQ queries > 1:
  - 1. Generate interpolated table for each query
  - 2. Average on each of the 11 recall points for all the nbQ queries
  - 3. Generate the overall recall/precision table + diagram of a system.

• Comparing systems

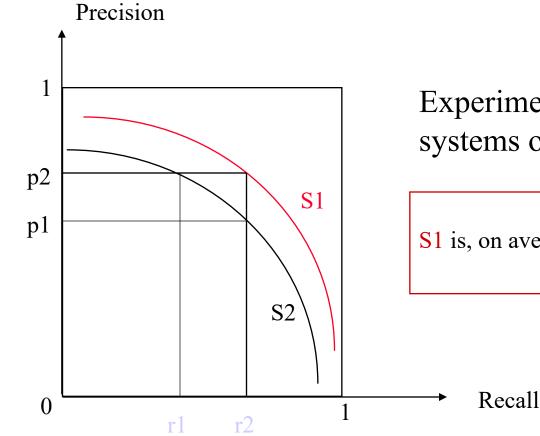

Experimental comparison of systems on a test collection :

S1 is, on average, always better than S2

• Comparing systems

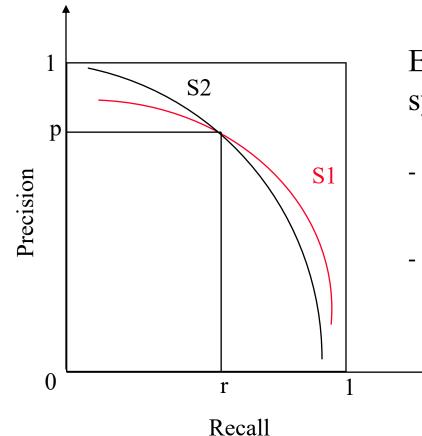

Experimental comparison of systems on a test collection :

- S2 is better than S1 for precision
  - Web search
- S1 is better than S2 for recall
  - Side effects of medicine drugs

#### – A real diagram

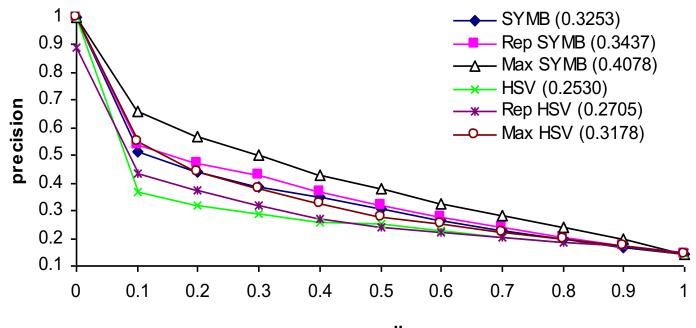

recall

#### 4. Mean Average Precision

- AP and MAP
  - The idea here is to get a general view of the quality of a system, using only one value.
  - AP : average precision for one query
    - precision computed after each relevant document (from the exact table), averaged

$$AP = \frac{\sum_{k=1}^{n} \operatorname{Prec}(k) \cdot \operatorname{rel}(k)}{|P|}$$

- P : set of relevant documents, Prec(k) precision value at result k,

 $rel(k) = \begin{cases} 1 \text{ if document at position k is relevant} \\ 0 \text{ otherwise} \end{cases}$ 

- on the previous example: AP=0.76 (from table slide 14)
- MAP mean of the average precision over all query

#### 5. F-measure

- Integrates recall and precision in one value (harmonic mean)  $(1 \pm R^2)$  precision recall
- General form :  $F_{\beta} = \frac{(1+\beta^2).precision.recall}{\beta^2.precision+recall}$
- In IR:  $\beta = 1$

$$F_1 = \frac{2.precision.recall}{precision+recall}$$

## 6 Precision @x documents

- We evaluate the precision after x documents retrieved, and average over queries
- Useful when evaluating system for first results (10 or 20 for instance)
  - for instance in our example (table slide 14):
    - P@5 = 0.60
    - P@10=0.40
    - P@15=0.33

#### 7. Normalized Discounted Cumulated Gain

- Cumulated Gain
  - Use of the result list from a system for a query: R
  - Ex:  $R = \langle d_{23}, d_{56}, d_9, d_{135}, d_{87}, d_4 \rangle$ - Obtain the gain value for each document:

G[j]=gain(R[j])

• Ex : G= <1, 2, 0, 0, 2, 1>

Simple user model: more chances to look at the first doc, then less chances to look at the second results, ...)

y=1/Log2(1+x)

0,6

 $\star$  – Compute the discounted gain for each document:

 $DG[j]=gain(R[j])/log_2(j+1))$ 

• Ex : DG = < 1, 1.26, 0, 0, 0.77, 0.36 >

- Compute cumulated gain at rank i:  $DCG[i] = \sum DG[j]$ 

• Ex : DCG=<1, 2.26, 2.26, 2.26, 3.04, 3.39>

#### 7. Normalized Discounted Cumulated Gain

• Normalization by using an ideal list I, list of the gains of the relevant documents of R sorted by decreasing gain value (ex. 4 docs with relevance of 2, 2, 1, 1)

- Ex : I=<2, 2, 1, 1, 0, 0>

• Discounted gain for the ideal list between the position 1 and i :

- Ex : DCI=<2 3,26 3,76 4,19 4,19 4,19>

- Normalized Cumulated Gain :  $nDCG[i] = \frac{DCG[i]}{DCI[i]}$ 
  - Ex : nDCG=<0,5 0,69 0,60 0,54 0,72 0,81>

- 7. Normalized Discounted Cumulated Gain
  - Curve (on our example):

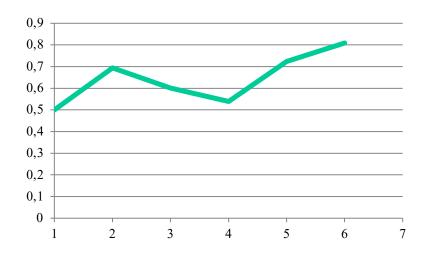

– Difficult to read...

- More readable values using nDCG
  - nDCG@x: value AT x documents retrieved
    - On our example: nDCG@5=0.72

#### 7. Normalized Discounted Cumulated Gain

- Cumulated gain compares an ideal result list to the result obtained
- Uses importance in rank (top more important):
  - Simulate user behaviour
- Takes into account non binary values of relevance
   + this is good !
  - difficult to interpret curves results
  - + use nDCG@x

#### 8. Test collections

- Recall/precision/nDCG need <u>test collections</u>
- A test collection = a set of resolved queries  $q_i$  on a corpus
  - A large fixed corpus C of documents (> 100K)
  - queries representative of real user interests
    - diverse queries (subject, style, vocabulary)
    - large number ( > 30)
  - Relevance assessments (which doc of C is relevant/not relevant for which query)
- Hard to assess manually the queries on the full corpus
- $\rightarrow$  Assess only on *pooled* results [Voorhes 2001]
  - we run the queries  $q_i$  on several state of the art systems  $S_j$ , each system gets a result list per query  $P_{i,j}$
  - we make a union of each results *sets* per query :  $P_i = \bigcup_j P_{i,j}$
  - we evaluate user relevance on the  $P_i$  (=> not all the collection)

=> the non-assessed documents are considered non-relevant

 $P_i \cap R$ 

# 8. Test collections

- Use of pooling
  - Impact on "global" recall/precision values
    - potential decrease of precision
    - potential increase of recall
  - BUT
  - For the MAP, it has been shown that the ranking of systems are kept
  - If you test a system S *a posteriori* (i.e., it is not used in the pool) it <u>may be underevaluated</u>
    - S may retrieve relevant results that were not considered in the pool, so marked as non-relevant...

#### 8. Test collections

- Evaluation measures adapted to pooling
  - Use condensed lists: evaluation of results considering
     ONLY the judged documents (different from slide 29)
    - Example, if a system gives R = <d<sub>23</sub>, d<sub>56</sub>, d<sub>9</sub>, d<sub>135</sub>, d<sub>87</sub>, d<sub>4</sub>> and if d<sub>135</sub> is not in the pool, then it's like R' = <d<sub>23</sub>, d<sub>56</sub>, d<sub>9</sub>, d<sub>56</sub>, d<sub>9</sub>, d<sub>56</sub>, d<sub>87</sub>, d<sub>4</sub>>, and we compute evaluations measures on R'.
  - $-\underline{P'(a)5}$ : P@x using only *judged* documents
  - $-\underline{nDCG'@5}$ :  $\underline{nDCG@5}$  using only *judged* documents
  - P' (resp. nDCG') has the same role than P (resp. nDCG)

#### 9. Trec-eval

• Software that generates the tables for the recall/precision diagrams and AP, P@5, 10, 20, 50 and 100 documents, and nDCG, and other measures

- http://trec.nist.gov/trec\_eval/trec\_eval.8.1.tar.gz

## 10. Conclusion

- Limitations
  - Binary relevance assessments for precision/recall based measures (unrealistic but widely used). INEX tried to extend this on structured documents (interpolated recall/precision using overlapping of characters).
  - Discounted Cumulated Gain used in eval
  - On large collections, difficult to make evaluations
    - One solution (TREC) pool the results for several systems
    - Evaluation measures take into account the pooling
  - Transfert such evaluation using log-files (Web search)?
  - Transfert such evaluation from one test collection to another one ?

#### 10. Conclusion

- To do
  - Understand classical IR evaluation (Cranfield Paradigm)
  - Understand recall/precision measures and diagrams (redo the example, and make others removing one relevant document found, etc.)
  - Understand the nDGC computation.

# Bibliography

- R. Baeza-Yates and B. Ribeiro-Neto, Retrieval Evaluation, Chapter 3 of Modern Information Retrieval, Addison Wesley 1999.
- J. Tague-Stucliffe, The pragmatics of Information Retrieval Experimentation, Revisited, Information Processing and Management, 28(4), 467-490, Elsevier, 1992.
- D. Harmann, The TREC Conferences, Proceedings of HIM'95, Konstanz, pp. 9-28.
- K. Järvelin and J. Kekäläinen, Cumulated gain-based evaluation of IR techniques. ACM Transactions on Information Systems 20(4), 422-446, 2002.
- E. Voorhees, The Philosophy of Information Retrieval Evaluation, Proceedings of the second Workshop CLEF on Evaluation of Cross\_Language Information Retrieval Systems, pp. 355-370, LNCS 2406, Springer Verlag, 2001.